# **Body Fluid Counting Chamber Registration Code (Latest)**

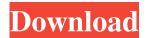

### Body Fluid Counting Chamber Crack + Keygen Full Version [Mac/Win] [Updated] 2022

Body Fluid Counting Chamber is a software utility created to help lab workers, doctors and scientists in general to easily determine the number of cells in a microscope glass slide of blood, spinal fluid or others. Simple and neatly-structured interface The application goes through a quick installation process, after which it allows users to get started in working with it, its selfexplanatory functions sparing them from having to waste too much time trying to figure it out. The main window of Body Fluid Counting Chamber displays two grids, corresponding to the appearance of a glass microscope slide, replicating the grid in order to help users better determine the amount of cells in each section. Count cells in microscope slides more accurately The program is aimed at lab technicians who need to count the number of cells in a sample of body fluids, such as spinal fluid, in order to determine the number of white blood cells. Normally, a mechanical ticker would be used, but this method has its flaws and any imprecision can potentially influence the result of the test. With Body Fluid Counting Chamber, users simply need to press the Space bar for each cell they see and move from one chamber to the next, when done, by clicking on the corresponding button. After completing the two sides of the slide, users can get the total number of cells, or they can clear one or both sides and start over, if they suspect a mistake was made. The lower edge of Body Fluid Counting Chamber's window will display the 'Average' amount. The 'Depth' and 'Dilution' values can be adjusted, while the 'WBC Count' (White Blood Cell Count), can be recalculated. However, the results cannot be saved or exported to a file, for printing or further work, and thus have to be copied manually. A handy tool for counting cells in fluid samples To sum it up, White Blood Cell is a useful and effective program aimed for laboratory usage, as it can help determine the precise number of white blood cells in a microscope slide, reducing the possibility of mistakes being made. Body Fluid Counting Chamber License Key Full Version + Crack Download Body Fluid Counting Chamber License Key Full Version + Crack Download Body Fluid Counting Chamber is a software utility created to help lab workers, doctors and scientists in general to easily determine the number of cells in a microscope glass slide of blood, spinal fluid or others. Simple

### Body Fluid Counting Chamber Crack+ Full Product Key Free Download For PC

KeyMacro is a free and easy to use Macro Recorder, allowing users to create powerful Automated Macros to perform repetitive actions in their programs. Its simple and intuitive interface offers a wide range of options to make a macro exactly as you want it. When recording a macro, several advanced options are available. These include: Delay/Pause/Cancel Recording, Macro Recording and selecting a range of lines Macros can be saved as a text file and can be copied into any project or installed as a program for future use. KeyMacro is a great tool to record simple actions in your programs with just a few mouse clicks! Network Diagnostic Analyzer (NDI) is a network utility designed to diagnose a range of network problems in the presence of other network activity. The program runs a range of checks on the hardware, software and network settings and makes recommendations if any problems are found. These recommendations help determine the source of the problem and provide solutions if they exist. NDI contains a useful set of features: Provides simple and easy-to-understand interface with a set of useful tools to diagnose and resolve problems Identifies common causes of network problems such as busy ports, network adapter problems and routing problems Detects common faulty settings such as misconfigured Network paths, router misconfiguration, or incorrect IP configuration Examines active or running processes and makes suggestions for the best way to manage them to minimize their impact on your network NDI is an efficient network troubleshooting tool that can help you

determine the source of a network problem or help you resolve it. WinSafeCC is a free to use software suite designed to provide a reliable network-aware sandbox for your development and testing of Windows applications. It provides protection against the risk of computer-wide system instability, malicious infections, and exploits that affect the entire system. WinSafeCC uses the Microsoft Internet Information Services (IIS) 4.0 Network Service and the Internet Security Service (ISec) 5.0 Network Service. WinSafeCC is based on the Microsoft Windows Operating System (OS) security model and combines Windows-based applications isolation, Internet-aware application control, and many other features to provide protection against viruses, hackers, and malicious software. WinSafeCC is a reliable and proven way to test, distribute, and protect Windows-based software in your organization. WinSafeCC is able to help your company reduce support costs, minimize security breaches, and reduce end-user 77a5ca646e

## **Body Fluid Counting Chamber Crack+ Incl Product Key [Latest 2022]**

This article introduces a Windows-based software program created to help lab workers, doctors and scientists in general to easily determine the number of cells in a microscope glass slide of blood, spinal fluid or others. The software program displays a simple and intuitive interface which allows users to get started in working with it quickly. Simple and nicely-structured interface allows users to get started in working with Body Fluid Counting Chamber, with its functions sparing them from having to waste too much time trying to figure it out. Simple and efficiently-designed functions After the installation process, Body Fluid Counting Chamber allows users to get started in working with it, with its self-explanatory functions sparing them from having to waste too much time trying to figure it out. A practical and intuitive software utility The program goes through a quick installation process, after which it allows users to get started in working with it, its self-explanatory functions sparing them from having to waste too much time trying to figure it out. Count cells in microscope slides more accurately The software program is aimed at lab technicians who need to count the number of cells in a sample of body fluids, such as spinal fluid, in order to determine the number of white blood cells. Normally, a mechanical ticker would be used, but this method has its flaws and any imprecision can potentially influence the result of the test. Body Fluid Counting Chamber Description: This article introduces a Windows-based software program created to help lab workers, doctors and scientists in general to easily determine the number of cells in a microscope glass slide of blood, spinal fluid or others. The software program displays a simple and intuitive interface which allows users to get started in working with it quickly. Simple and nicely-structured interface allows users to get started in working with Body Fluid Counting Chamber, with its functions sparing them from having to waste too much time trying to figure it out. Simple and efficiently-designed functions After the installation process, Body Fluid Counting Chamber allows users to get started in working with it, with its self-explanatory functions sparing them from having to waste too much time trying to figure it out. A practical and intuitive software utility The program goes through a quick installation process, after which it allows users to get started in working with it, its self-explanatory functions sparing them from having to waste too much time trying to figure it out. Count cells in microscope slides more accurately The software program

#### What's New in the?

This computer software was developed to help laboratory workers, doctors and scientists in general to easily determine the number of cells in a microscope glass slide of blood, spinal fluid or others. The application is organized in a single window, displaying two grids that correspond to the appearance of the glass microscope slide. Each side of the slide is divided into 20 chambers, and within each chamber users simply press the Space bar for each cell that appears on the screen. After pressing the Space bar for each cell, the users then click on the corresponding button for that chamber and move to the next one. When done, users can get the total number of cells or they can clear one or both sides and start over. After completing the two sides of the slide, users can get the total number of cells, or they can clear one or both sides and start over. The lower edge of the window displays the average amount. The depth and dilution values can be adjusted and the white blood cell count (WBC count) can be recalculated, but the results cannot be saved or exported to a file. Instead, they have to be copied manually. This program uses a small sample of body fluids, but the sample can be increased as needed. Features include: Display two grids that correspond to the appearance of a glass microscope slide, that are divided into 20 chambers. Each side of the slide is divided into 20 chambers, and within each chamber users simply press the Space bar for each cell that appears on the screen. After pressing the Space bar for each cell, users then click on the corresponding button for that chamber and move to the next one. When done, users can get the total number of cells or they can clear one or both sides and start over. After completing the two sides of the slide, users can get the total number of cells, or they can clear one or both sides and start over. The lower edge of the window displays the average amount. The depth and dilution values can be adjusted and the white blood cell count (WBC count) can be recalculated, but the results cannot be saved or exported to a file. Instead, they have to be copied manually. The user can select any desired range of cells for counting, and it is possible to increase the sample if needed. This program uses a small sample of body fluids, but the sample can be increased as needed. Support

The Body Fluid Counting Chamber Support Forum, where users can exchange support and problem reports, is available for download from &

# **System Requirements:**

Minimum: OS: Windows 7 x64 Windows 7 x64 Processor: Intel Core i5-3550 CPU @ 3.3 GHz or AMD Phenom II X4 945 CPU @ 3.5 GHz or better Intel Core i5-3550 CPU @ 3.3 GHz or AMD Phenom II X4 945 CPU @ 3.5 GHz or better RAM: 6 GB 6 GB Graphics: Intel HD Graphics 4000 or AMD HD 8000 or better Intel HD Graphics 4000 or AMD HD 8000 or better DirectX: Version 11

#### https://linl.com/?p=5559

https://www.simonasnider.com/2022/06/06/pcasp-psl-cal-free/

https://hopp.vc/wp-content/uploads/2022/06/AVGo Media Recorder.pdf

https://www.websitegang.info/sx-sha1-hash-calculator-crack-keygen-for-lifetime-free-2022/

https://scamfie.com/wp-content/uploads/2022/06/Database Oasis.pdf

https://bravahost.com/wp-content/uploads/2022/06/DIYScheduler-1.pdf

https://trefleassurances.fr/wp-content/uploads/2022/06/BartMark Bitmap Encoder.pdf

https://www.invertebase.org/portal/checklists/checklist.php?clid=6822

https://www.herbariovaa.org/checklists/checklist.php?clid=17640

http://www.healistico.com/wp-content/uploads/2022/06/raintam.pdf